## **ВеснушкАрт**

Поток10

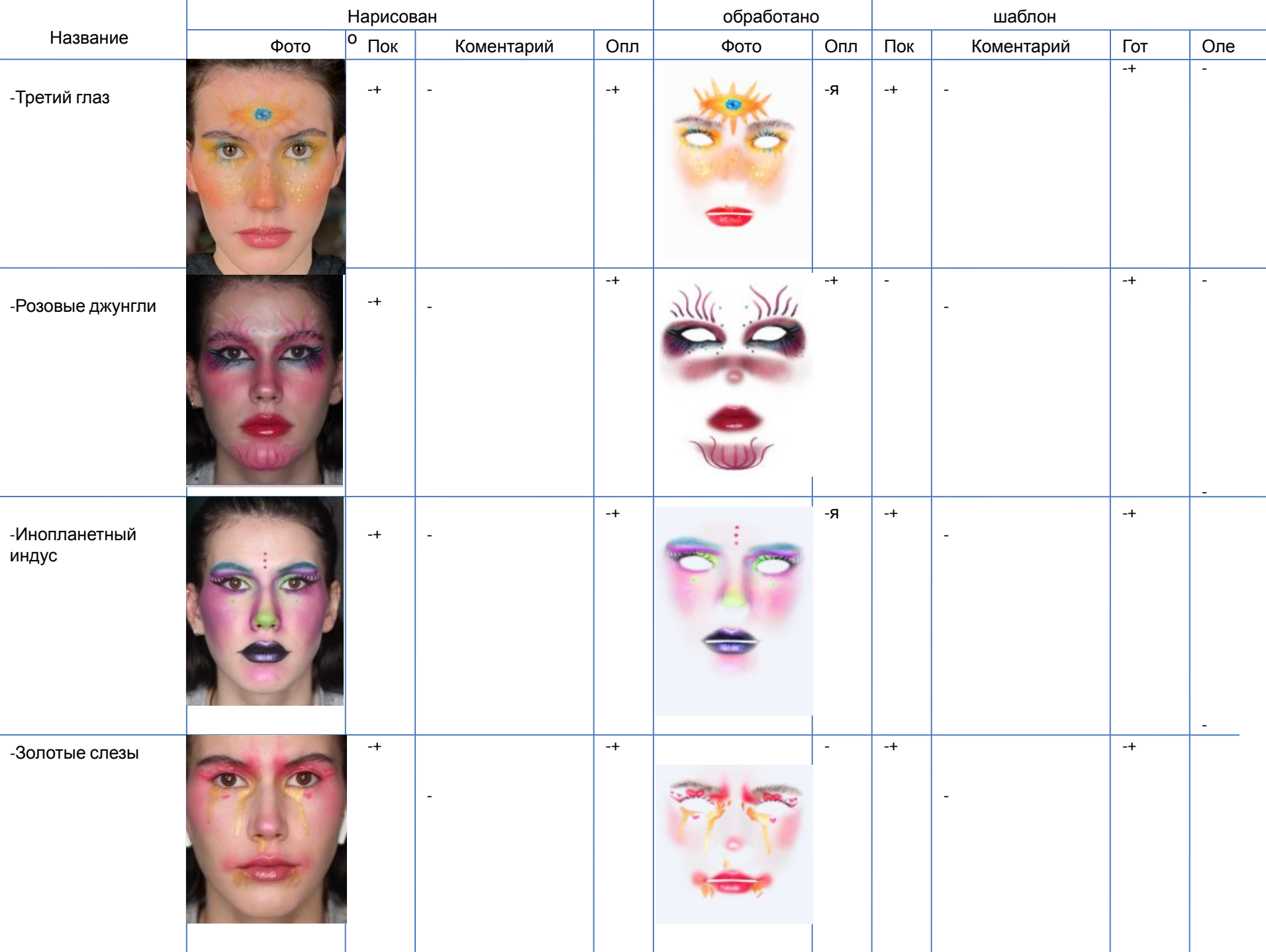

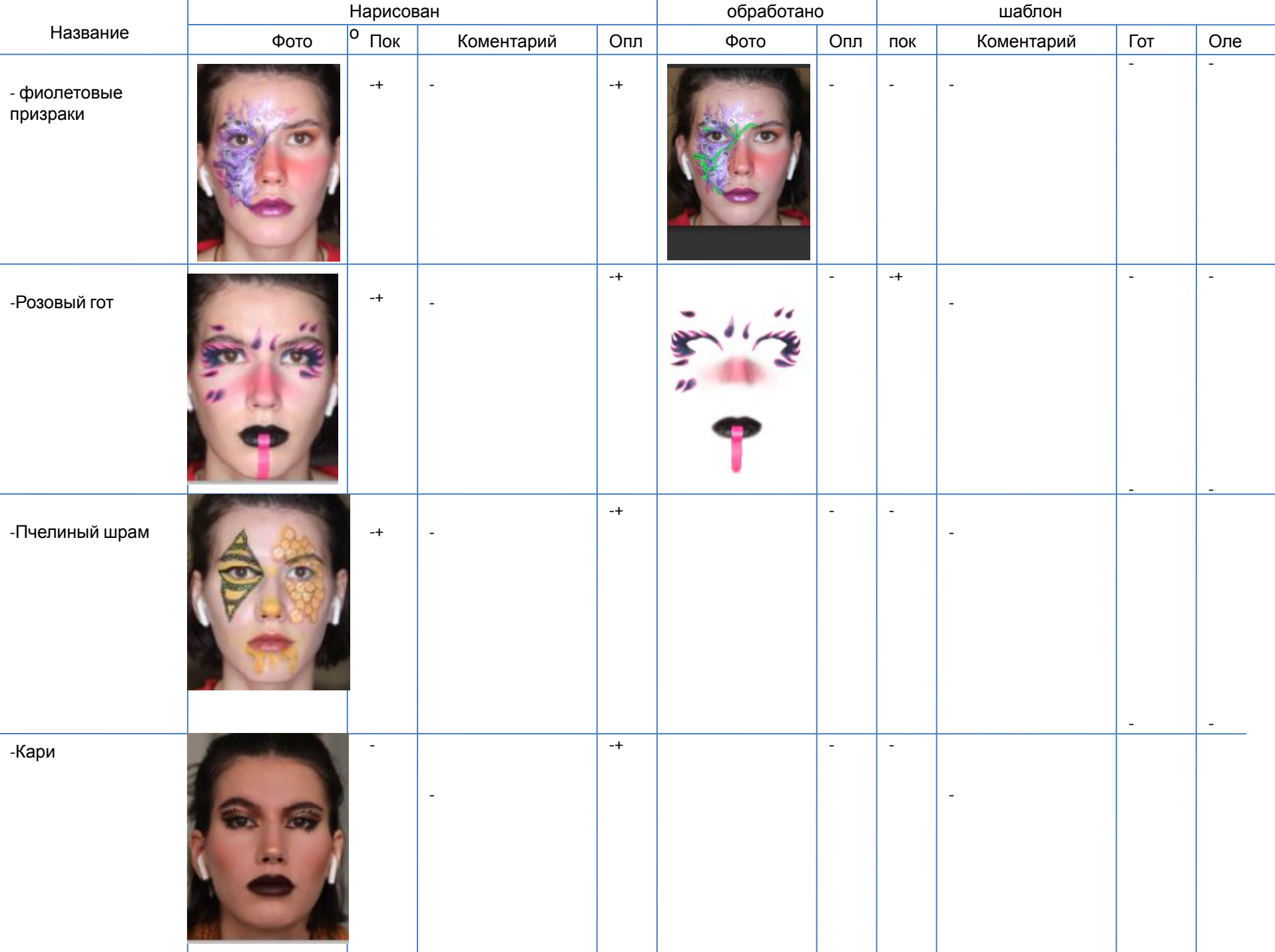

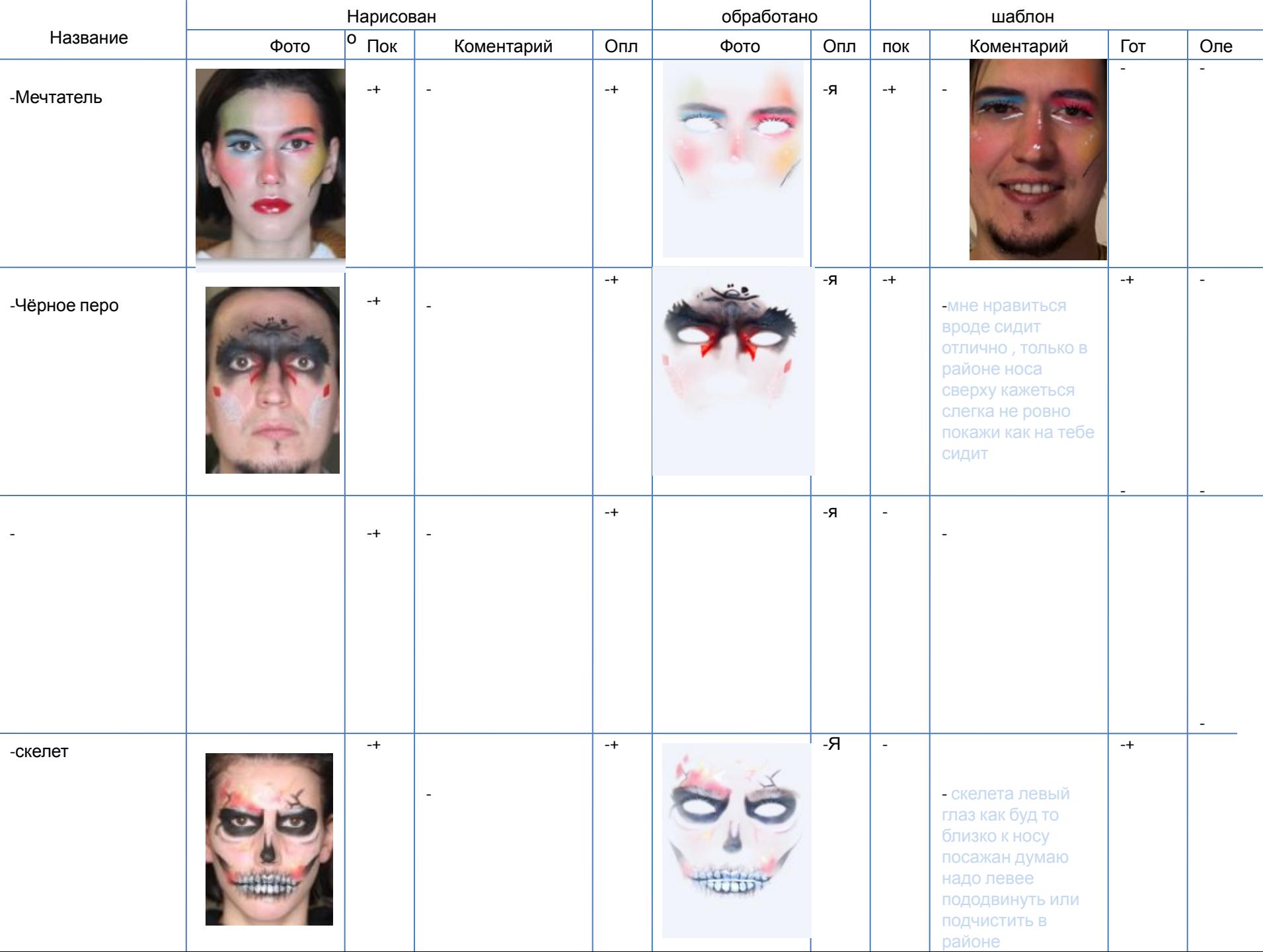

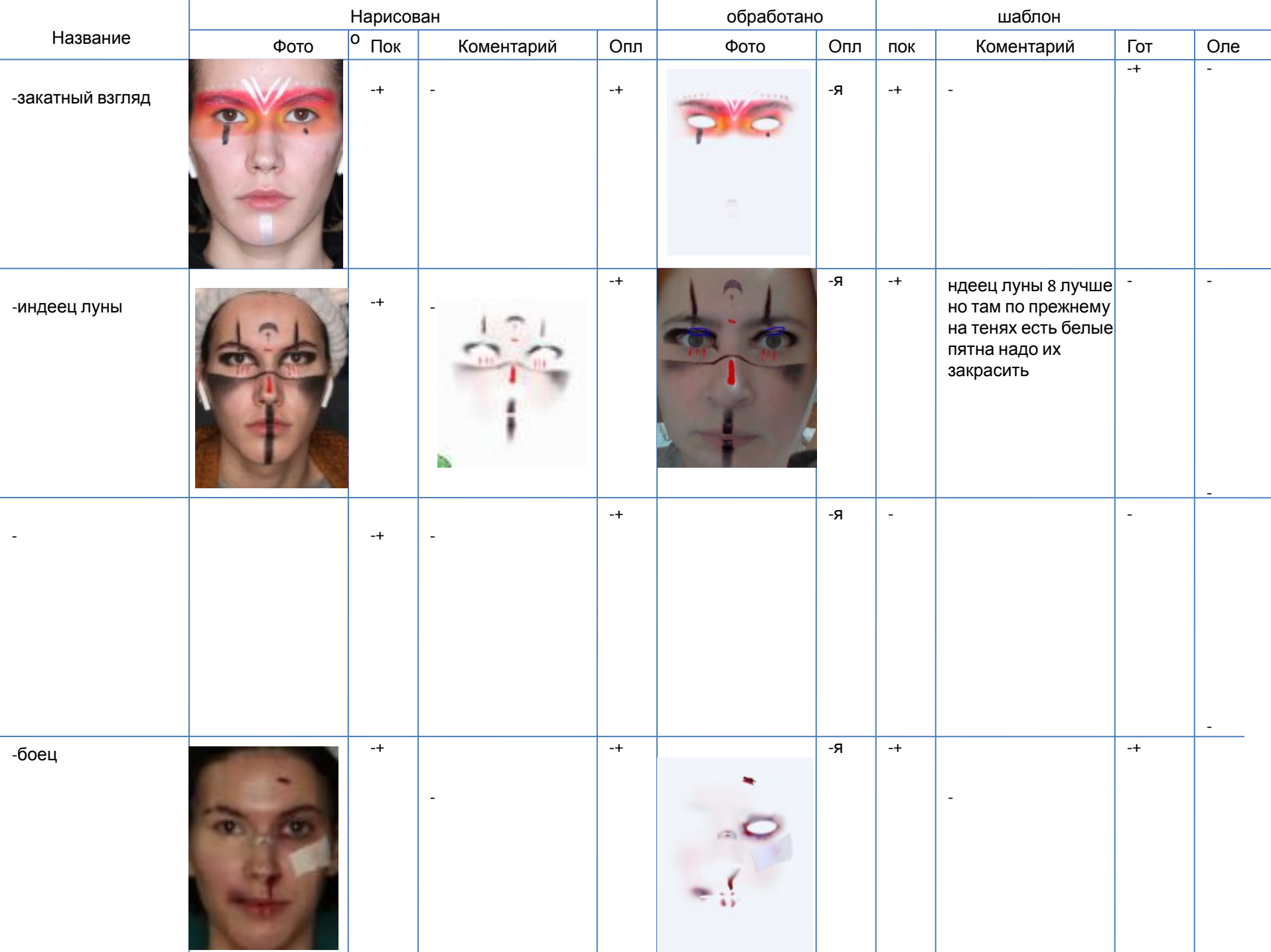

л.

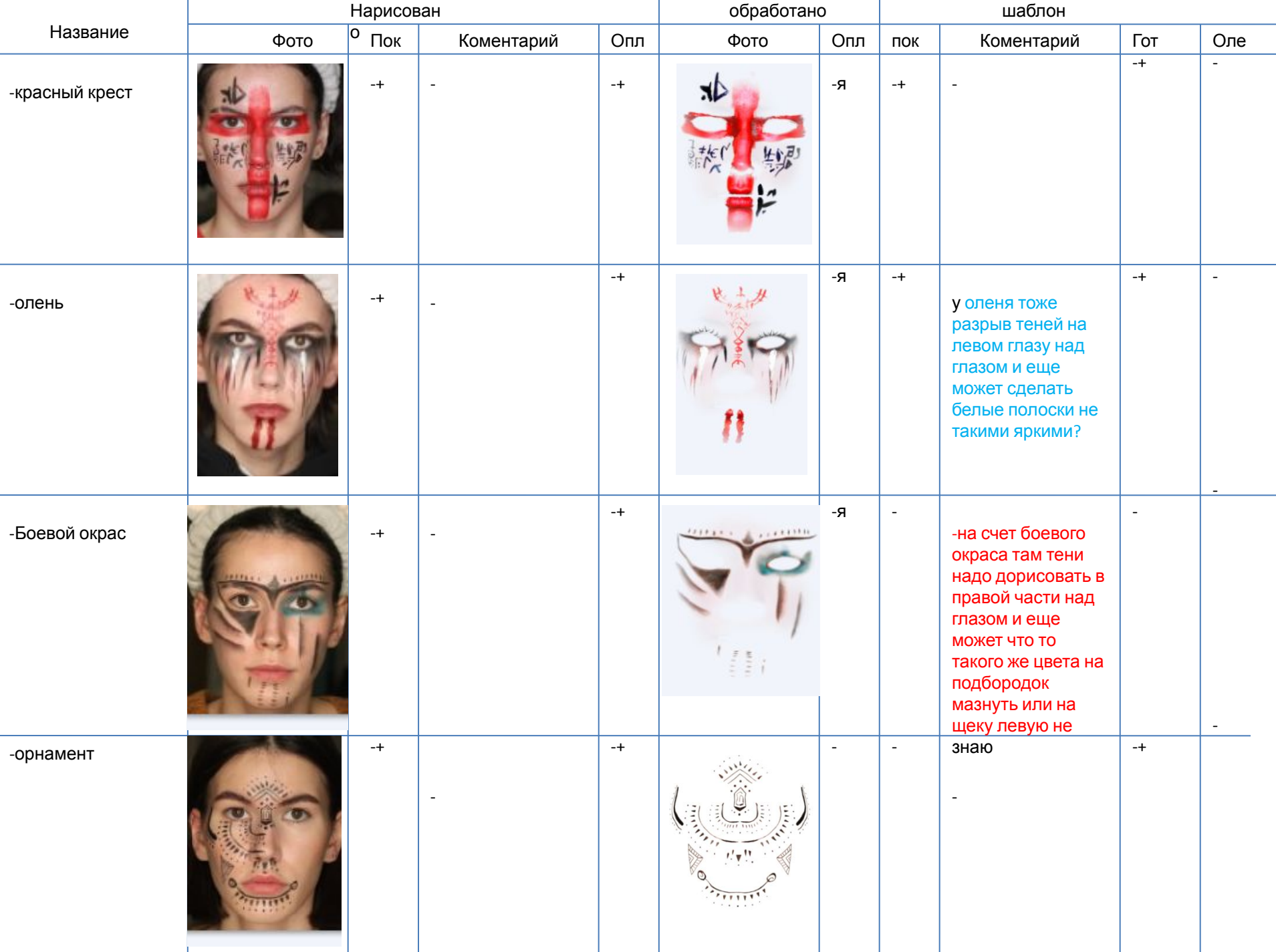

ш.

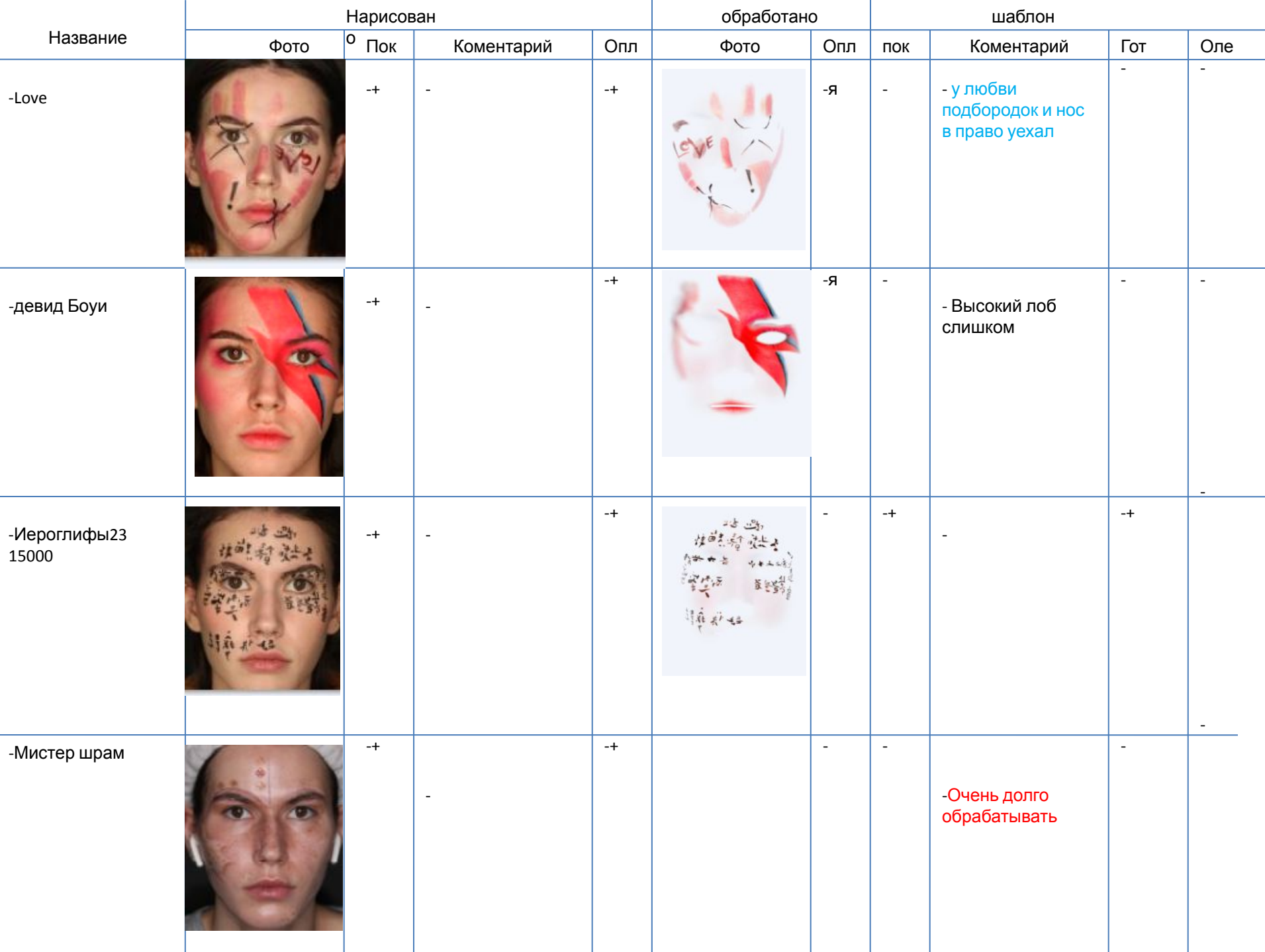

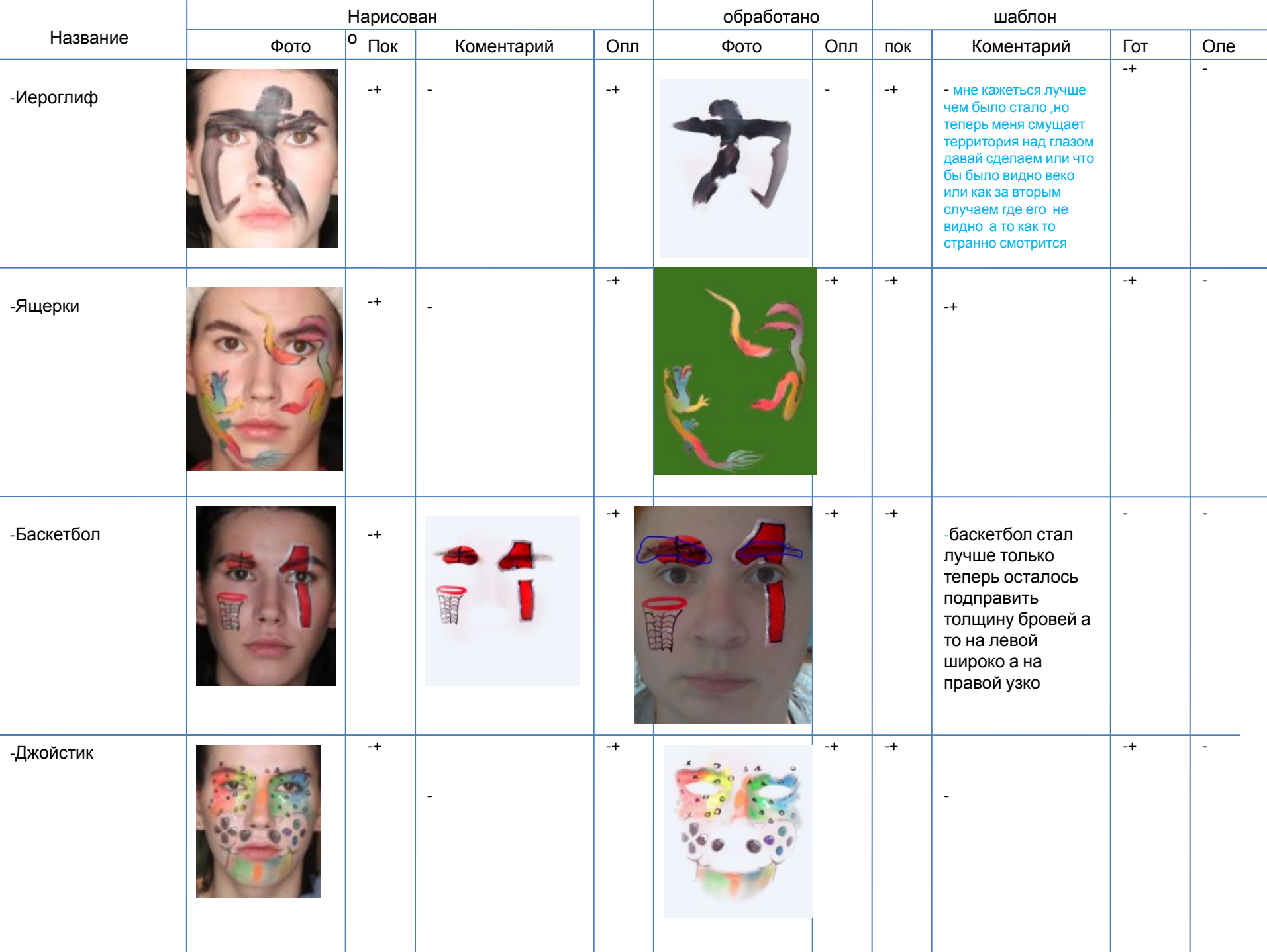

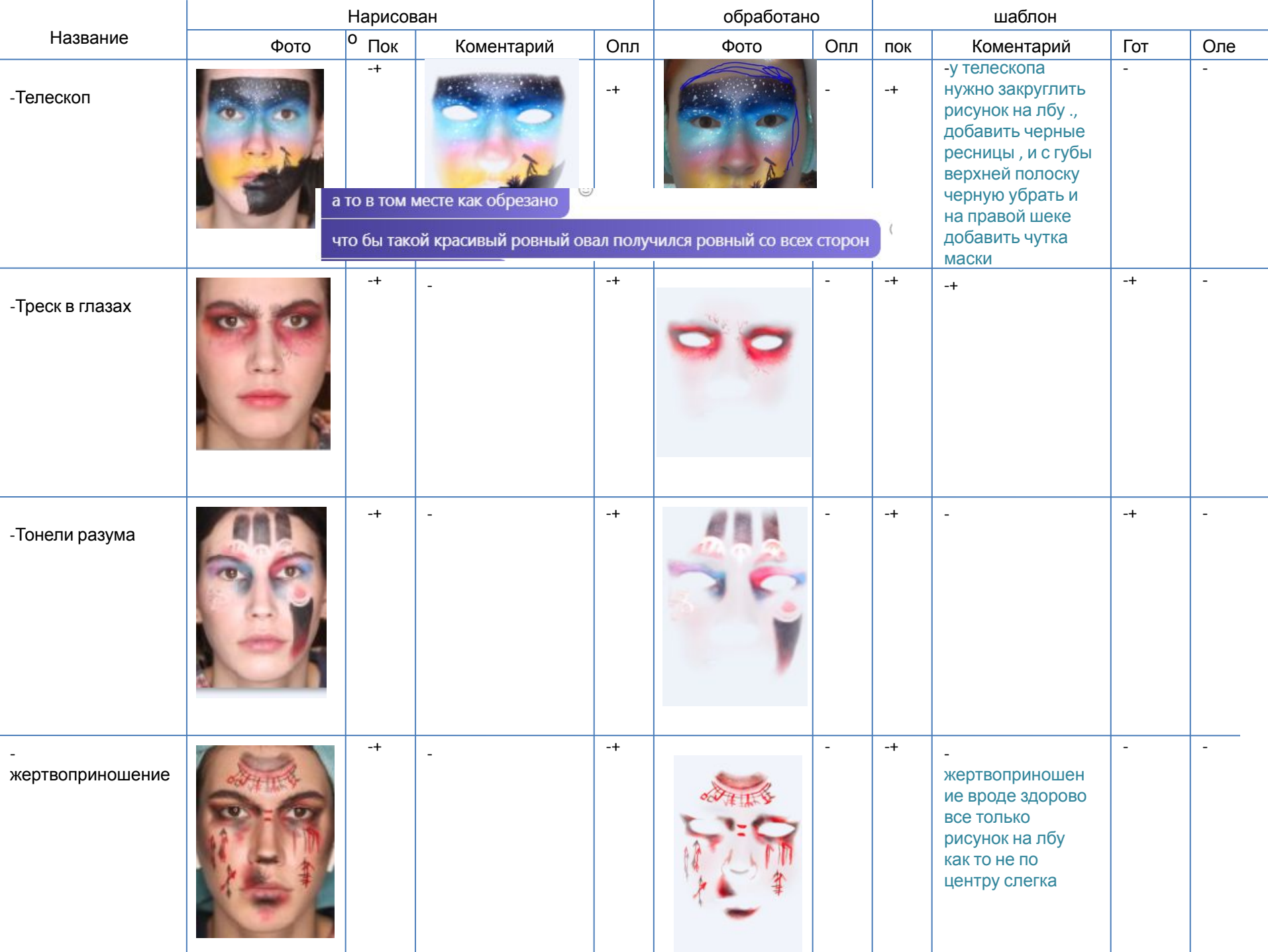

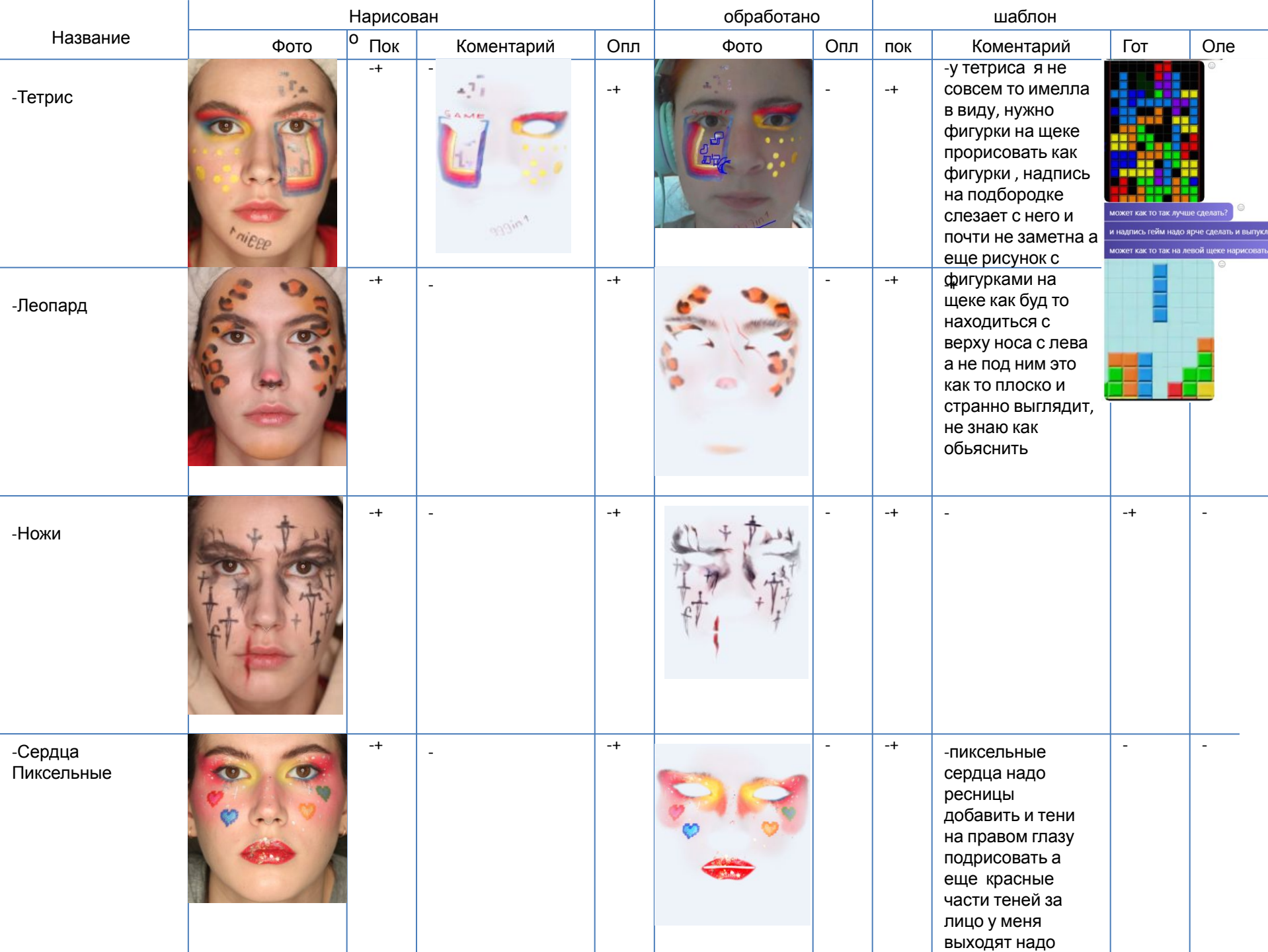

л.

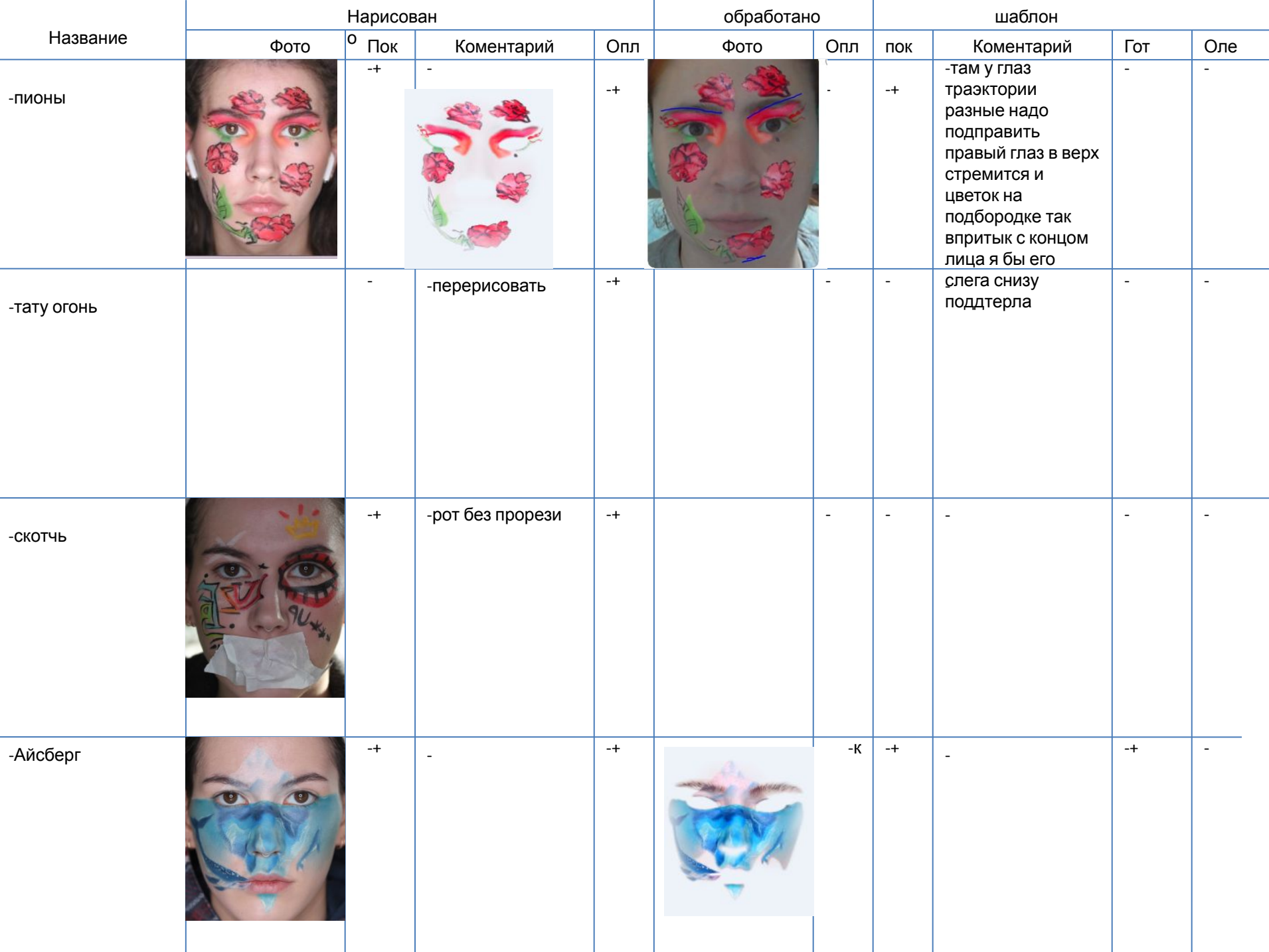

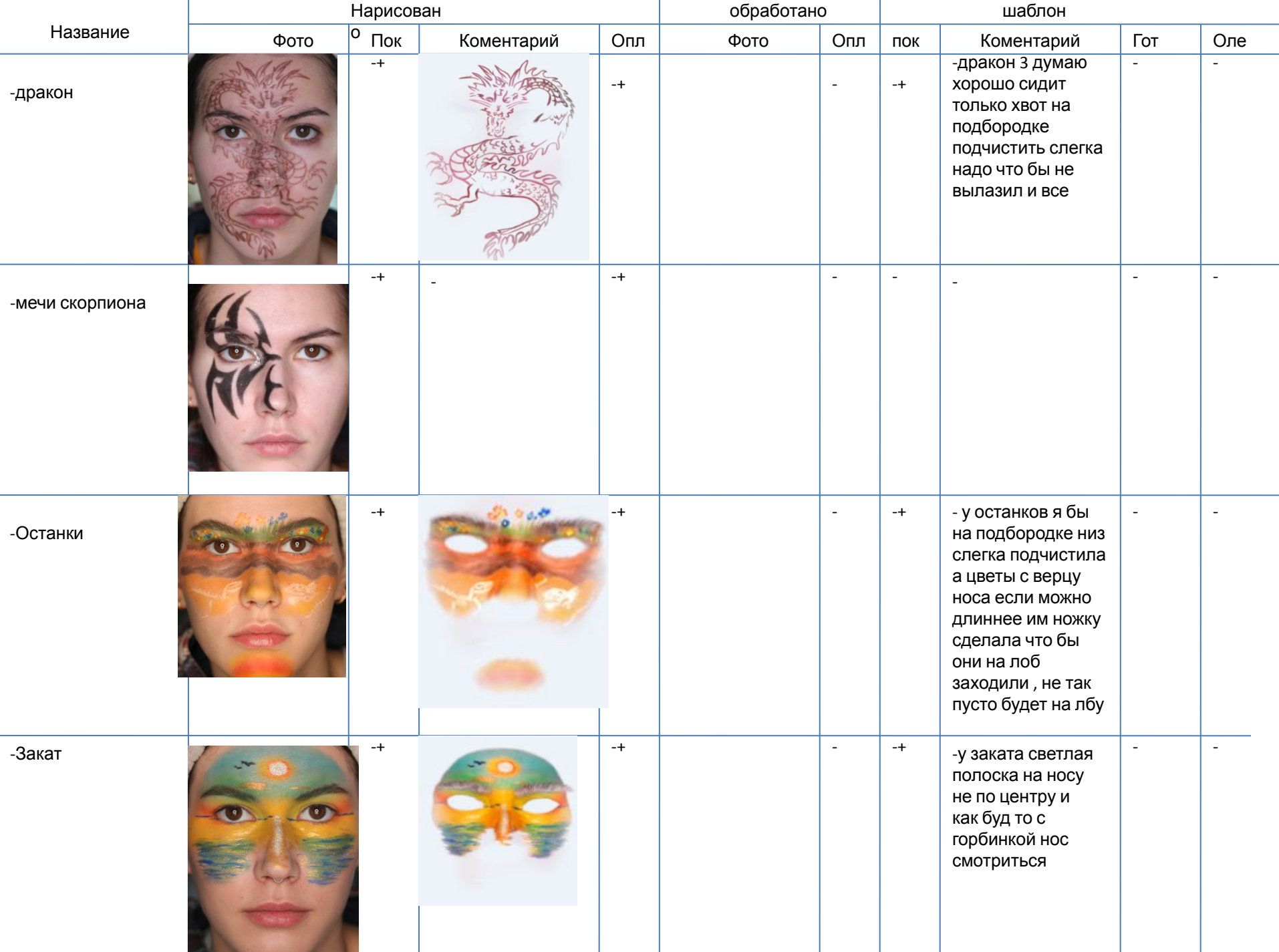

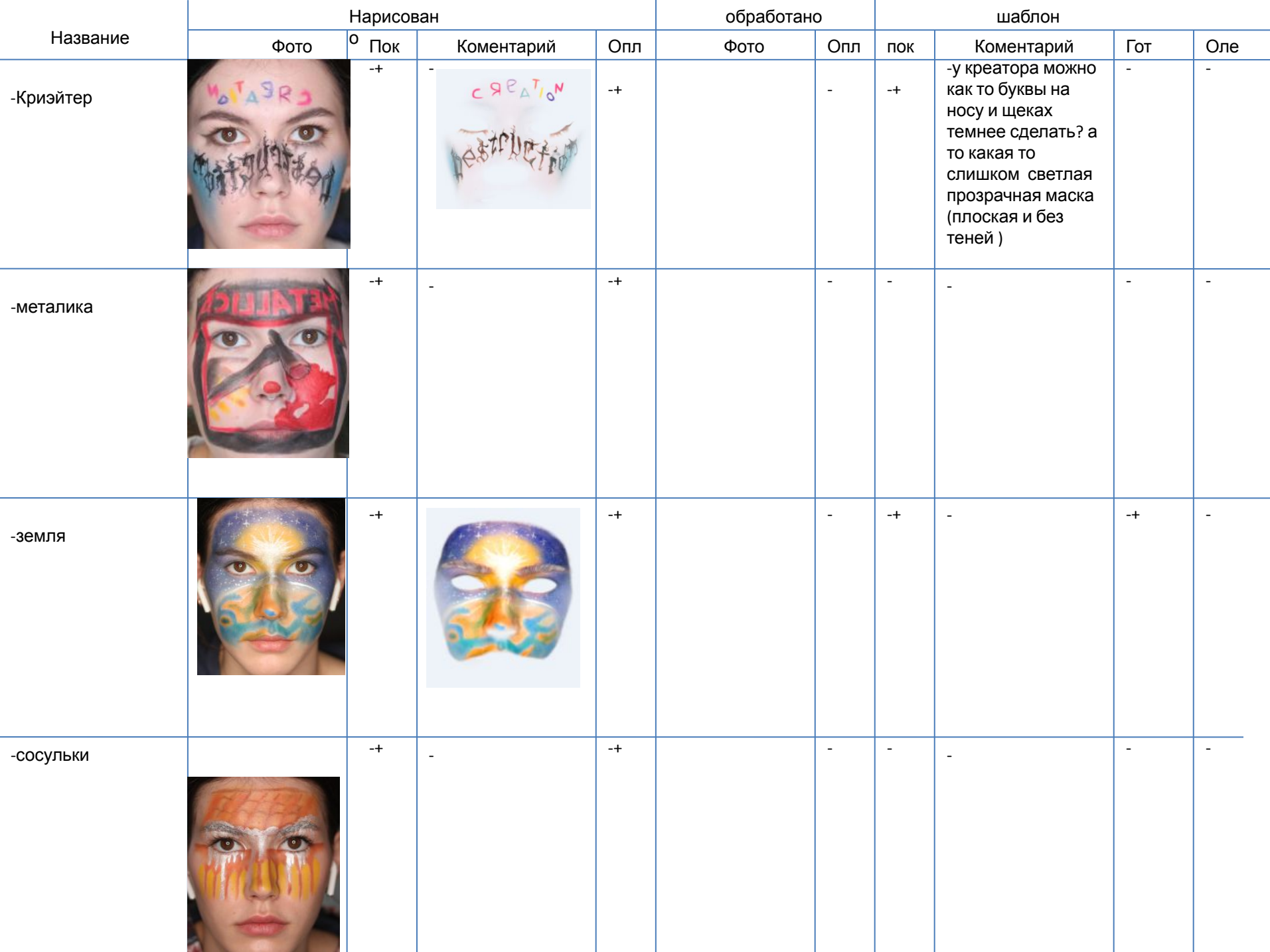

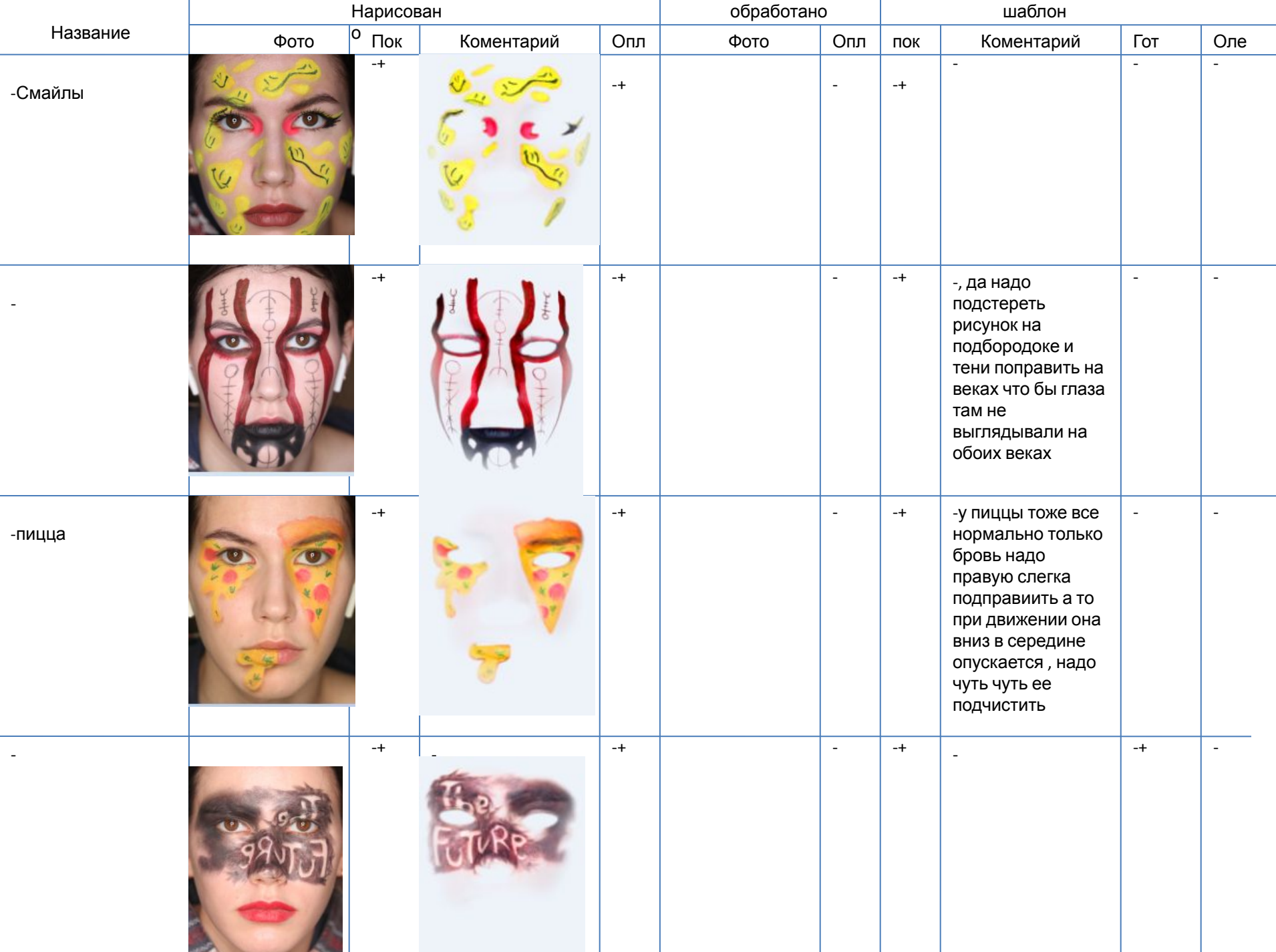

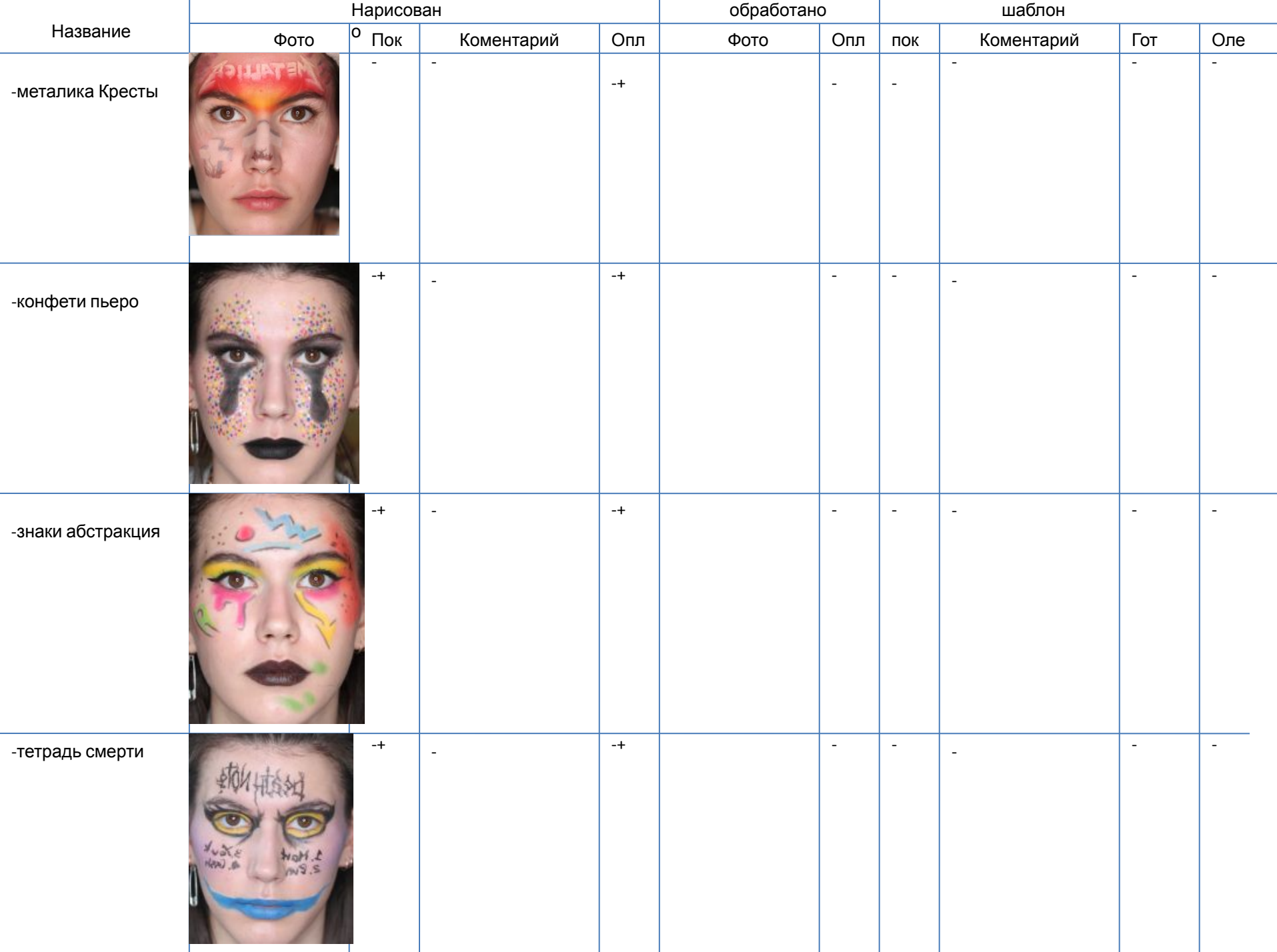

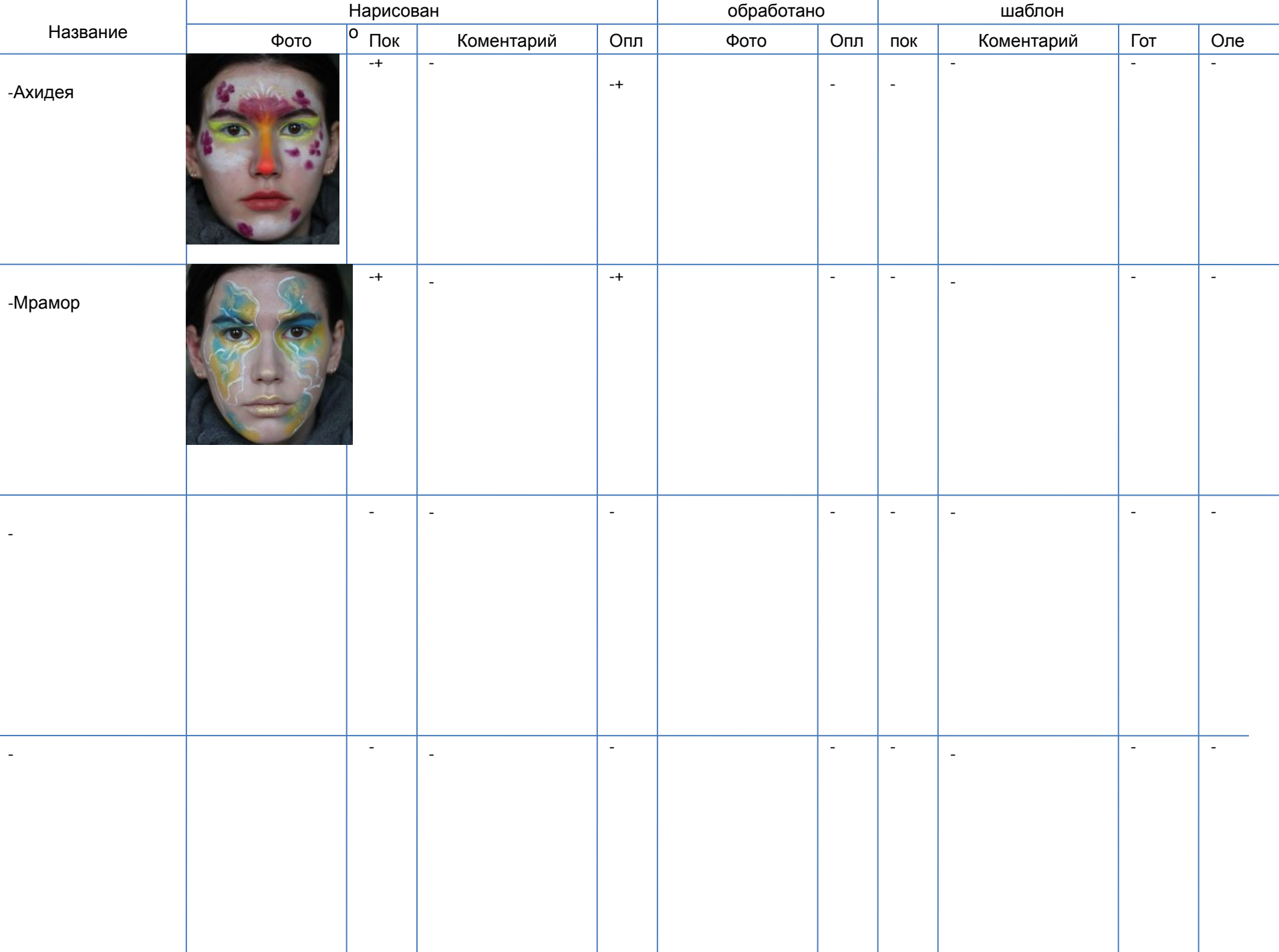

п.